# CDN node management

# CDN node state

#### cdn show-nodes

Shows CDN nodes list visible by current node

Example:

cdn show-nodes % cdn show-nodes Ip State Processing state Role Version Group 192.168.0.111 ACTIVE NEW\_STREAMS\_ALLOWED ORIGIN 2.3 null 192.168.0.102 ACTIVE NEW\_STREAMS\_ALLOWED TRANSCODER 2.3 null

cdn show-state

Shows current CDN node state

Example:

cdn show-state

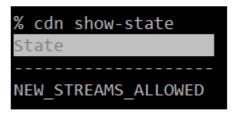

## cdn enforce-state

Explicitly set current CDN node state or clear previously set.

Parameters:

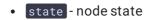

Example:

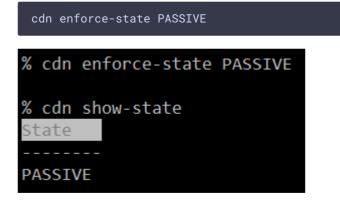

If the parameter is not set, the command clears state that was previously set:

| cdn enforce-state         |  |  |  |  |  |  |  |
|---------------------------|--|--|--|--|--|--|--|
| % cdn enforce-state       |  |  |  |  |  |  |  |
| % cdn show-state<br>State |  |  |  |  |  |  |  |
| NEW_STREAMS_ALLOWED       |  |  |  |  |  |  |  |

# Transcoding profiles

cdn profile-print

Shows transcoding profiles list set on current CDN node

Example:

cdn profile-print

| % cdn profile-print |         |        |         |       |         |  |  |  |  |
|---------------------|---------|--------|---------|-------|---------|--|--|--|--|
|                     |         |        |         |       |         |  |  |  |  |
| Profi               | le -360 | ∂р     |         |       |         |  |  |  |  |
|                     |         | -      |         |       |         |  |  |  |  |
|                     |         |        |         |       |         |  |  |  |  |
| Туре                | Width   | Height | Bitrate | Codec | Quality |  |  |  |  |
|                     |         |        |         |       |         |  |  |  |  |
| Video               | 0       | 360    | 0       | h264  | 0       |  |  |  |  |
|                     |         |        |         |       |         |  |  |  |  |
|                     |         |        |         |       |         |  |  |  |  |
|                     |         | -      |         |       |         |  |  |  |  |
| Profi.              | le -480 | ∂р     |         |       |         |  |  |  |  |
|                     |         | -      |         |       |         |  |  |  |  |
| _                   |         |        |         |       |         |  |  |  |  |
| Туре                | Width   | Height | Bitrate | Codec | Quality |  |  |  |  |
|                     |         |        |         |       |         |  |  |  |  |
| Video               | 0       | 480    | 0       | h264  | 0       |  |  |  |  |
|                     |         |        |         |       |         |  |  |  |  |
|                     |         |        |         |       |         |  |  |  |  |
|                     |         | -      |         |       |         |  |  |  |  |
| Proti.              | le -720 | ∂р     |         |       |         |  |  |  |  |
|                     |         | -      |         |       |         |  |  |  |  |
|                     |         |        |         |       |         |  |  |  |  |
| Туре                | Width   | Height | Bitrate | Codec | Quality |  |  |  |  |
|                     |         |        |         |       |         |  |  |  |  |
| Video               | 0       | 720    | 0       | h264  | 0       |  |  |  |  |
|                     |         |        |         |       |         |  |  |  |  |
|                     |         |        |         |       |         |  |  |  |  |
|                     | 1       | -      |         |       |         |  |  |  |  |
| Prot1.              | le -240 | эр     |         |       |         |  |  |  |  |
|                     |         | -      |         |       |         |  |  |  |  |
| -                   |         |        |         |       | 0 111   |  |  |  |  |
| Туре                | Width   | Height | Bitrate | Codec | Quality |  |  |  |  |
|                     |         |        |         |       |         |  |  |  |  |
| Video               | 0       | 240    | 0       | h264  | 0       |  |  |  |  |

## cdn profile-remove

Remove the transcoding profile from the current CDN node

Parameters:

• profile name - transcoding profile name (mandatory)

Example:

| cdn pr | ofile-rem | ove -720p |          |       |         |  |
|--------|-----------|-----------|----------|-------|---------|--|
| % cdn  | profi     | le-remov  | ve -720p |       |         |  |
| % cdn  | profi     | le-prin†  | t        |       |         |  |
| Profi  | le -360   | -<br>∂p   |          |       |         |  |
|        |           | -         |          |       |         |  |
| Туре   | Width     | Height    | Bitrate  | Codec | Quality |  |
| Video  | 0         | 360       | 0        | h264  | 0       |  |
|        |           |           |          |       |         |  |
|        |           | -         |          |       |         |  |
| Profi  | le -480   | ∂р        |          |       |         |  |
|        |           | -         |          |       |         |  |
| Туре   | Width     | Height    | Bitrate  | Codec | Quality |  |
| Video  | 0         | 480       | 0        | h264  | 0       |  |
|        |           |           |          |       |         |  |
|        |           | -         |          |       |         |  |
| Profi  | le -240   | ∂р        |          |       |         |  |
|        |           | -         |          |       |         |  |
| Туре   | Width     | Height    | Bitrate  | Codec | Quality |  |
| Video  | 0         | 240       | <br>Ø    | h264  | 0       |  |
| 120120 |           |           |          |       |         |  |

Stream routes

#### cdn show-routes

Shows active stream routes in CDN visible by this node

#### Example:

| cdn show-routes                                                                                                    |
|----------------------------------------------------------------------------------------------------|
|                                                                                                    |
| % cdn show-routes                                                                                                    |
| Route                                                                                                    |
|                                                                                                    |
| 0-192.168.0.111-0-[AUDIO{bitrate=0, codec='opus', rate=48000, channels=2}, VIDEO{width=640, height=480, gop=null, fps=null, bitrate=0, codec=<br>'H264', codecImpl='', quality=0, preset=null, profile=null, level=null}]-test |

#### cdn show-route

Shows the stream routes visible by this CDN node

#### Parameters:

• stream name - stream name to show routes (mandatory)

#### Example:

cdn show-route test-240p

% cdn show-route test-240p Noute REQUESTED-PROFILE:[VIDEO{width=0, height=240, gop=null, fps=null, bitrate=0, codec='h264', codecImpl='null', quality=0, preset=null, profile=null, leve1=null}] 1-NEW-TRANSCODER-192.168.0.102:[] 2-PROXY-192.168.0.111:[AUDIO{bitrate=0, codec='opus', rate=48000, channels=2}, VIDEO{width=640, height=480, gop=null, fps=null, bitra te=0, codec='H264', codecImpl='', quality=0, preset=null, profile=null, leve1=null}]

## Stream ACL keys

cdn acl-add

Set ACL keys to the stream

Parameters:

- **stream name** stream name to set ACL (mandatory)
- keys... ACL keys list divided by whitespace (mandatory)

Example:

cdn acl-add test key1 key2 key3

| %              | cdn      | acl-add  | test   | key1 | key2 | key3 |
|----------------|----------|----------|--------|------|------|------|
| <b>%</b><br>Ке |          | acl-prim | nt tes | st   |      |      |
| <br>ke         |          |          |        |      |      |      |
|                | y1<br>92 |          |        |      |      |      |
| ke             | y3       |          |        |      |      |      |

### cdn acl-print

Shows ACL keys list for the stream

Parameters:

• stream name - stream name to show (mandatory)

Example:

| cdn acl-print test   |
|----------------------|
| 9/ - to 1            |
| % cdn acl-print test |
| Key                  |
| <br>kov1             |
| key1<br>key2         |
| key3                 |

cdn acl-remove

Remove one or more ACL keys from the stream

Parameters:

- stream name stream name to remove keys (mandatory)
- keys... ACL keys list divided by whitespace (mandatory)

Example:

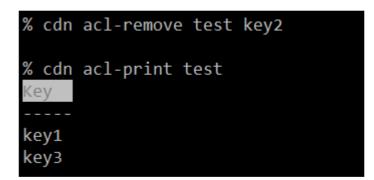

### cdn acl-delete

Clear ACL keys list for the stream

Parameters:

• stream name - stream name to clear keys (mandatory)

Example:

cdn acl-delete test

% cdn acl-delete test

% cdn acl-print test ACL test not found

# Signaling connections management

cdn show-connections

Dispalys active CDN 2.4 connections

Example:

| cdn show-conn  | ections  |         |          |       |     |      |       |      |    |       |        |
|----------------|----------|---------|----------|-------|-----|------|-------|------|----|-------|--------|
| % cdn show-cor | nnection | าร      |          |       |     |      |       |      |    |       |        |
| Ip             | State    | Inbound | Outbound | Last  | rtt | Max  | rtt   | Last | SN | In    | flight |
|                | ACTIVE   | false   | true     | <br>1 |     | 2057 | <br>7 | 127  |    | <br>0 |        |